## 公衆無線LAN(SOFUKU\_FREE\_Wi-Fi)への接続方法(1/2)

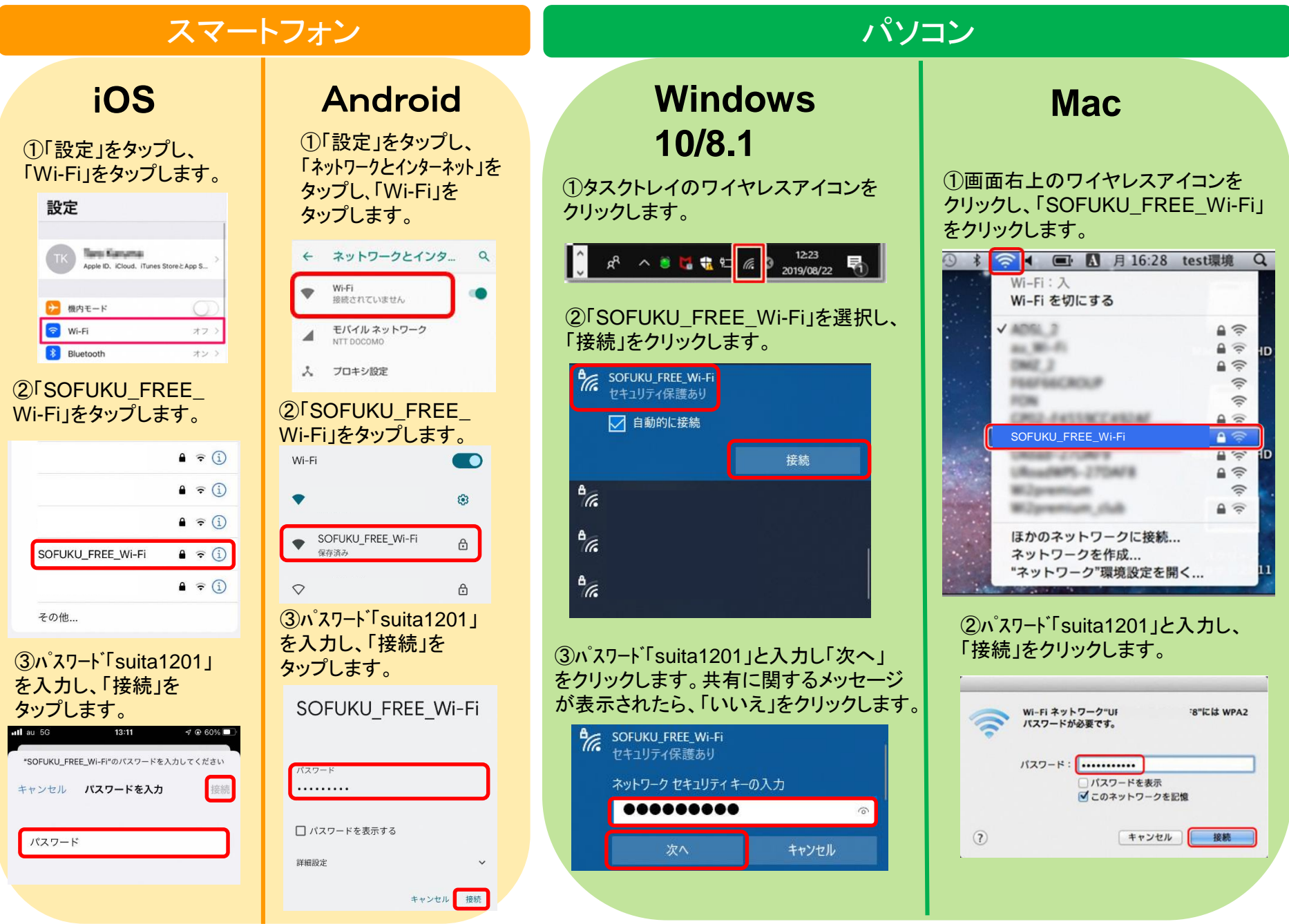

## 公衆無線LAN(SOFUKU\_FREE\_Wi-Fi)への接続方法(2/2)

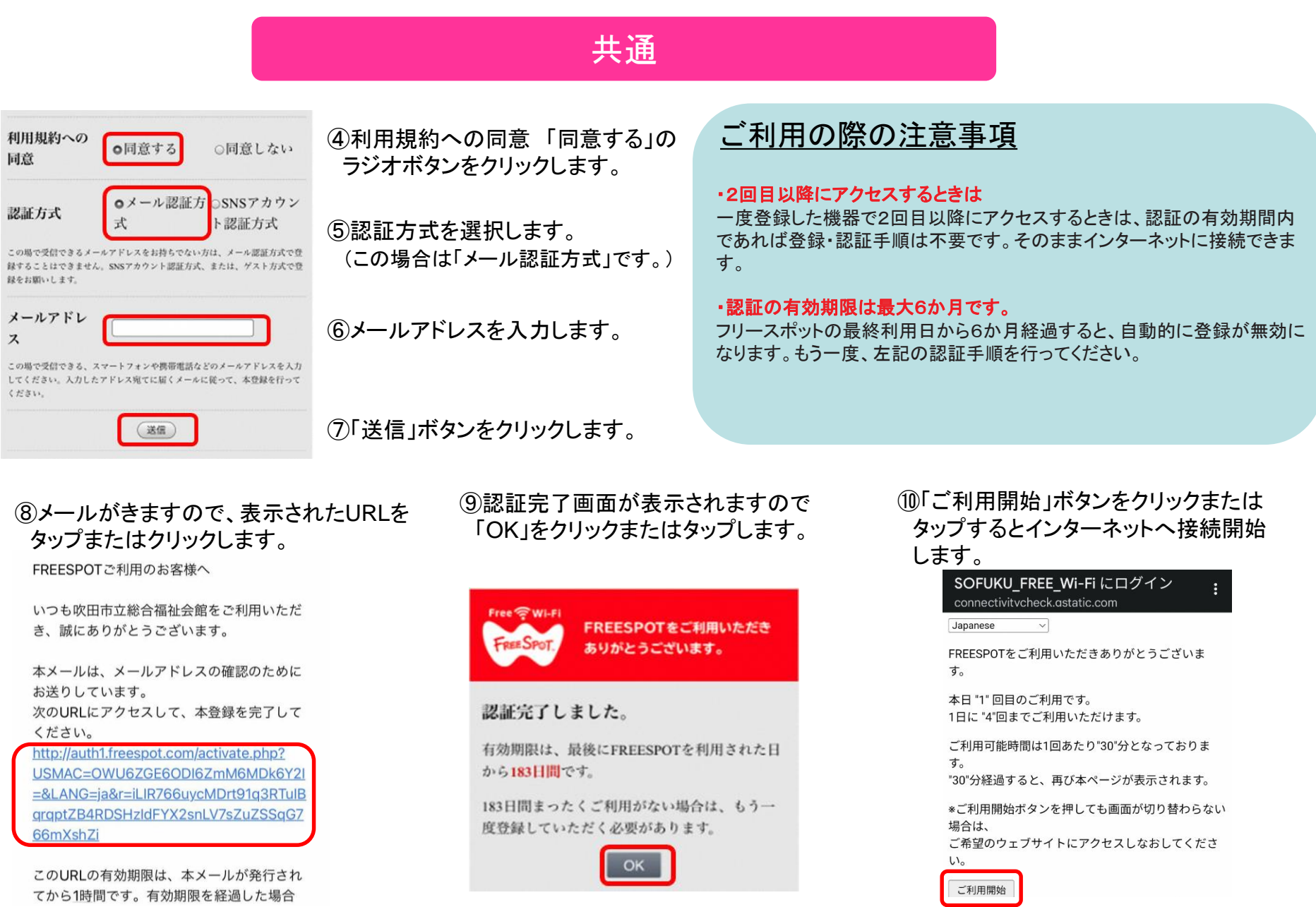

 $x \boldsymbol{\mathsf{z}}$